## **Chrome: Apps and Extensions for Everyone!**

**Paula Walser MS/CCC SLP- Technology Consultant, Speech and Language Pathologist, Ipad consultant and trainer, Assistive Technology Consultant [pswaler@gmail.co](mailto:pswaler@gmail.com)m** 

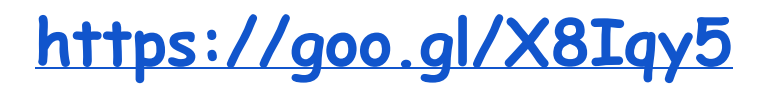

## **<https://goo.gl/GiyspX> Utilities:**   $\bullet$ **Extensity** - extension manager **Timer** - Set timer for 1,5,10, or 30 minutes . click settings to edits times **1 click timer** -- Visual timer Play Timer for Kids - Duckie Deck Tools - timer to limit screen time - ` **Break Timer** - set timer to remind user to take a break ( set length and frequency) and get notified via simple notification or a full screen break window-**Web Timer** - keeps track of how you spend your time on the web **Goo.gl** - URL shortener/QR code generator **Simple Undo Close** - keep track of closed tabs for easy retrieval **Tab Scissors -** splits window in two at desired tab A **Tab Glue** -puts all of your Chrome tabs together into one window with a single click. **Tab Cloud** - Tab Cloud allows you to save any window session and restore it at a later date or on another computer. Effectively allowing you to sync open tabs between multiple computers.

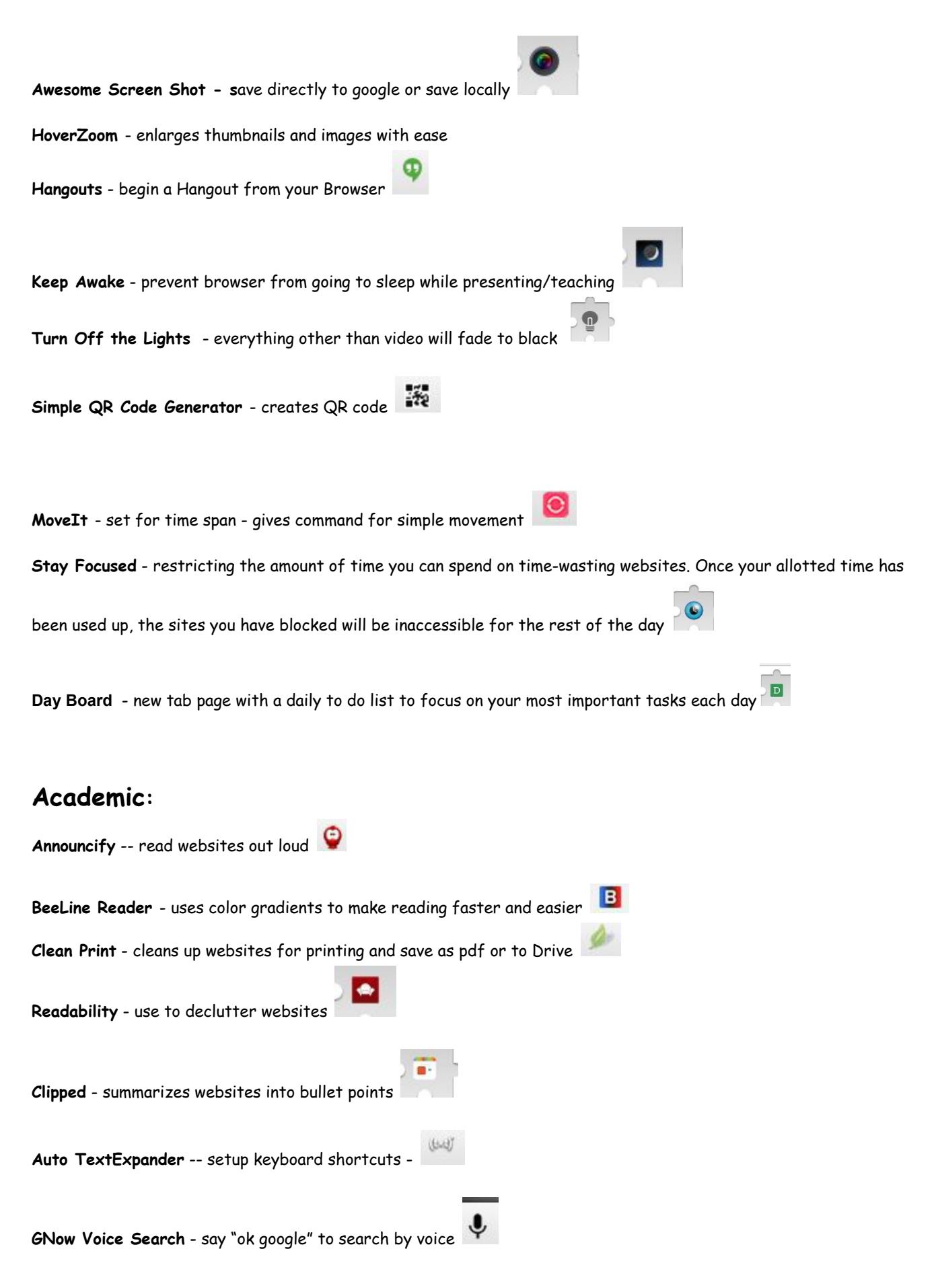

**Grammarly** - checks grammar and spelling in gmail, facebook, Twitter, Tumbler and most other web sites, weekly emails

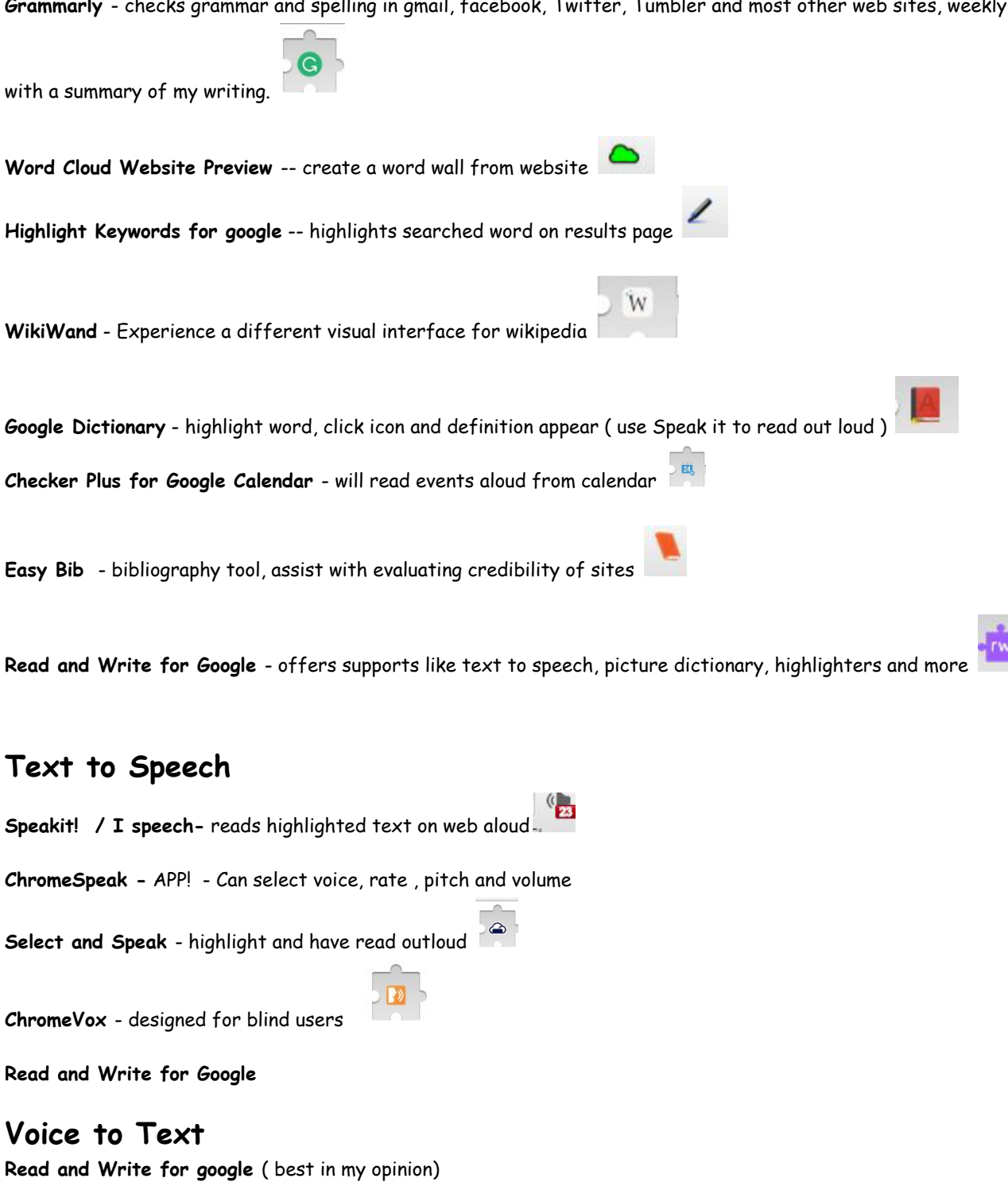

**Voice Note** -APP or Extension -- good voice recognition with editing features

**Co:Writer Universal** (\$89 per student single copy)

## **Just for fun:**

**Honey** - searches web for coupon codes , Amazon will automatically try codes

**Black Menu for Google** - add a picture video for accessing google services

## **APPS:**

**Pulsate -** Could be used as simple cause/effect**,** Pulsate is a simple app which allows you to create musical patterns from randomly colliding circles. Sit back, watch the circles collide and listen to the evolving melodies.

**Picto4Me** -- App for creating picture based communication boards or visual schedules FREE

**Natural Reader** - APP! -- Can select voice and speed, copy and paste text into window

**Typing Club** - Touch Typing tool Type Scout - touch typing tool Typing game Typesy **Summarize This** - APP! - copy and paste text into window **Brain Pop** - featured video of the week **Camera** - use to take photos with webcam **Digital clock iStoryBooks - free books with pictures and text Learn Elementary Sight Words Timer** - online timer app  $\circledcirc$ **Mindmeister**  - mind mapping online with ability to link with drive **MindMup** - create word maps **Newsela** - adjust to reading level **PowToons** - have students create animated presentations, book reports, etc. Use as a teaching tool **Common Curriculum** - lesson planning tool that includes standards **Voice Note II** - Voice recognition using dragon online speech engine **Simplify Fractions Calculator Task Timer** - Use to time multiple tasks **Word Cloud Generator** - create word clouds WeVideo - video editor **Carrotsticks** - math for first thru 5th grade **Learn to Count Money Math Arcade Games Math Invaders** 

```
November, 2016 pswalser@gmail.com
```